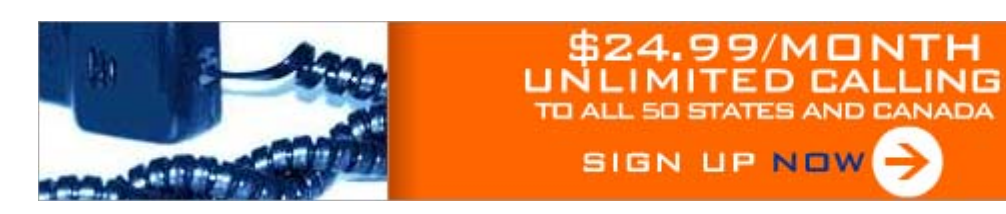

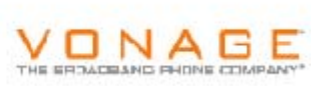

# **CSS Properties Table**

*A listing of most of the css properties*

**Page Resource** 

DHTML Pit Stop | CSS Index | CSS Properties | HTML List

**Home/DHTML/CSS/Properties Table** 

## **Text Properties**

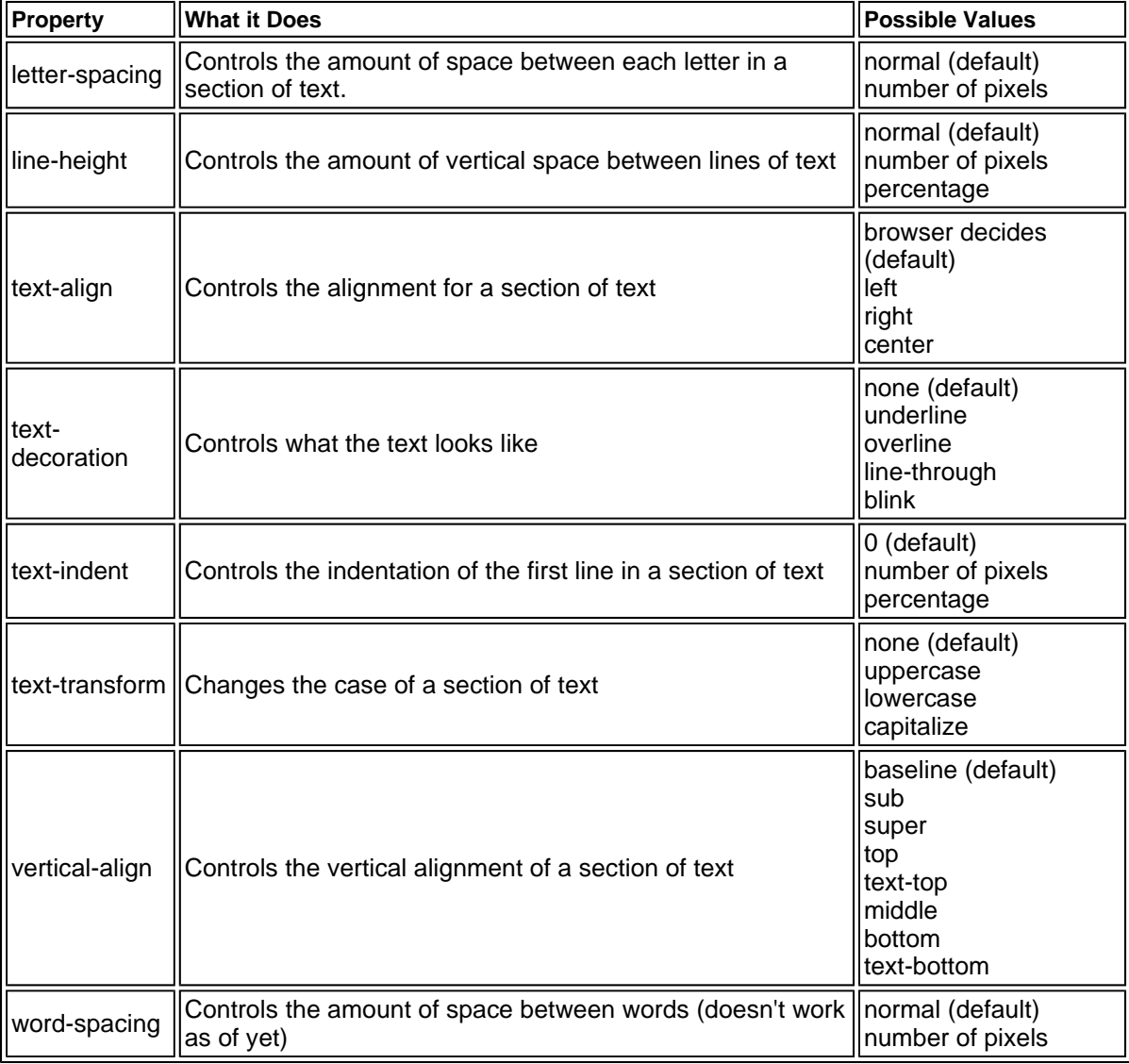

#### **Font Properties**

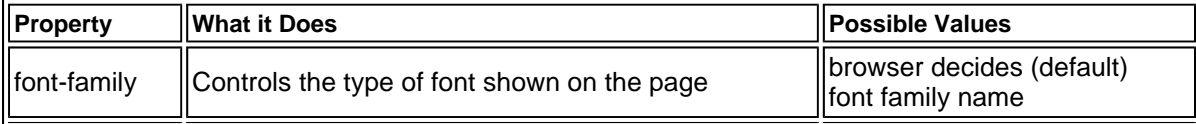

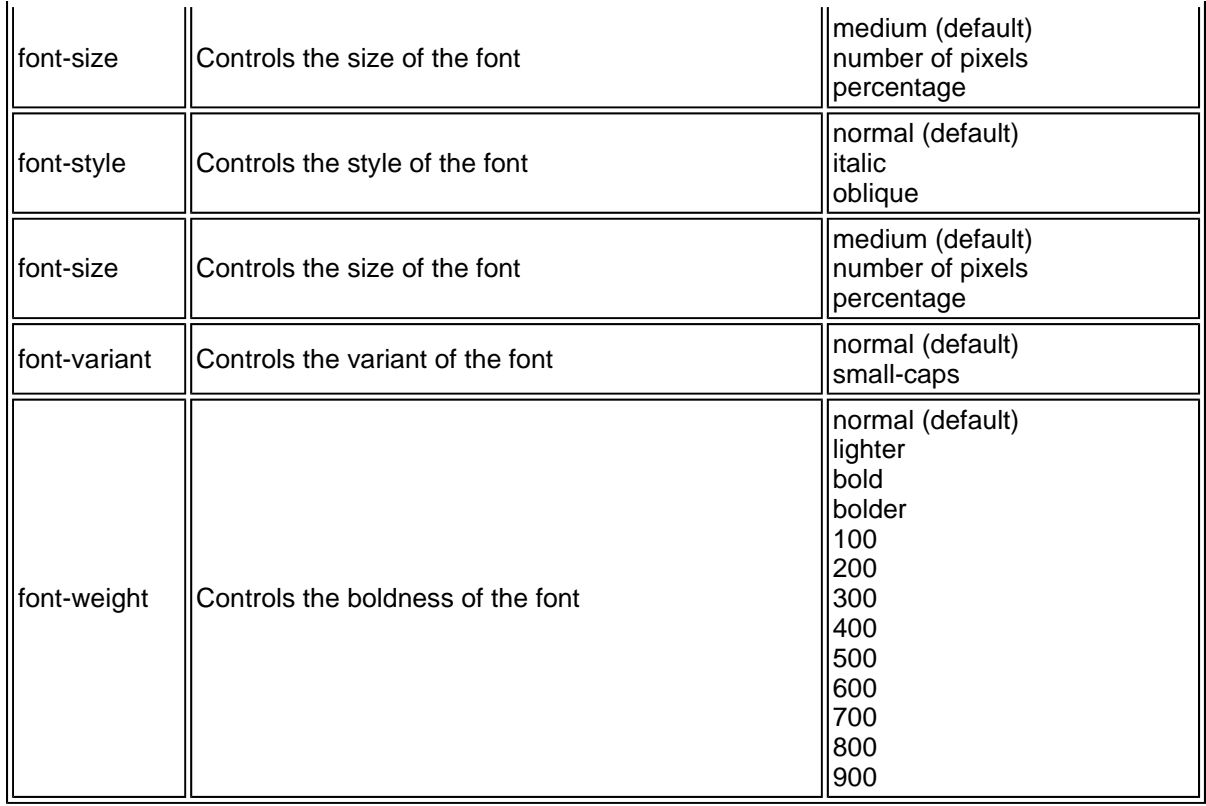

### **Color/Background Properties**

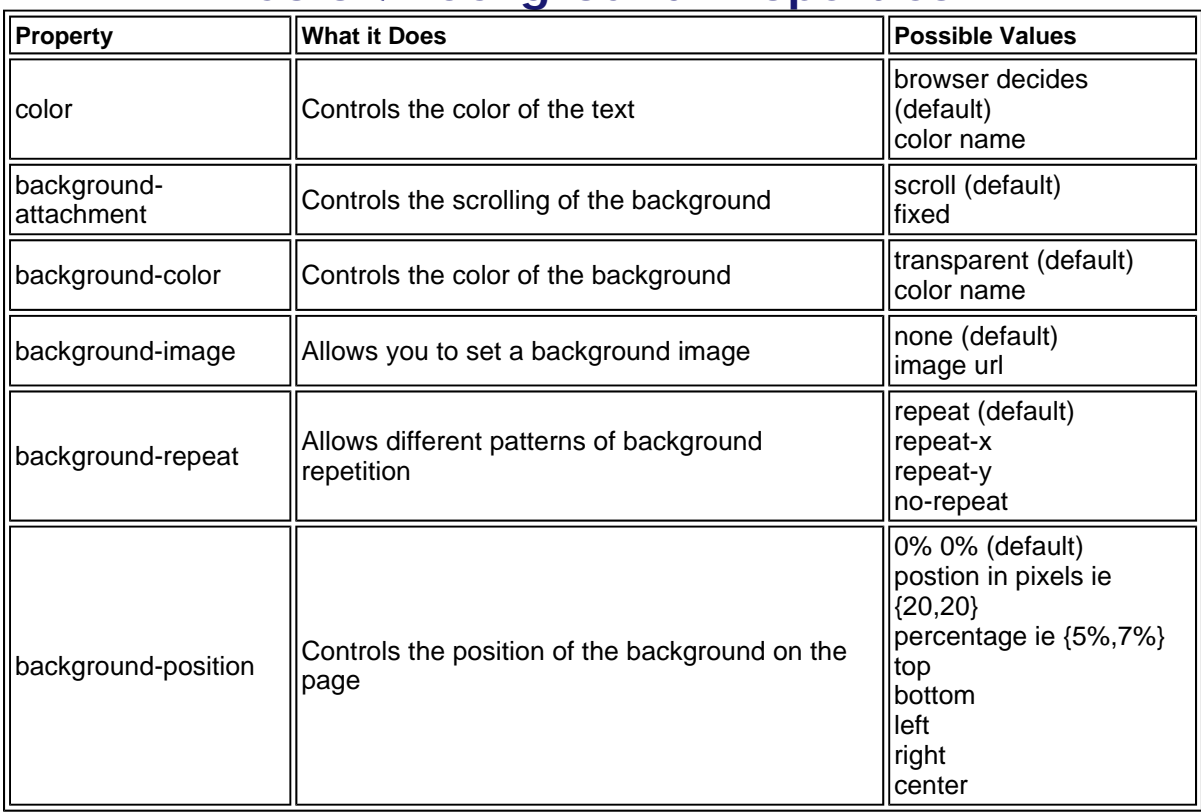

### **Box Properties**

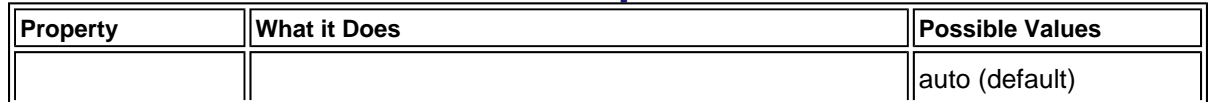

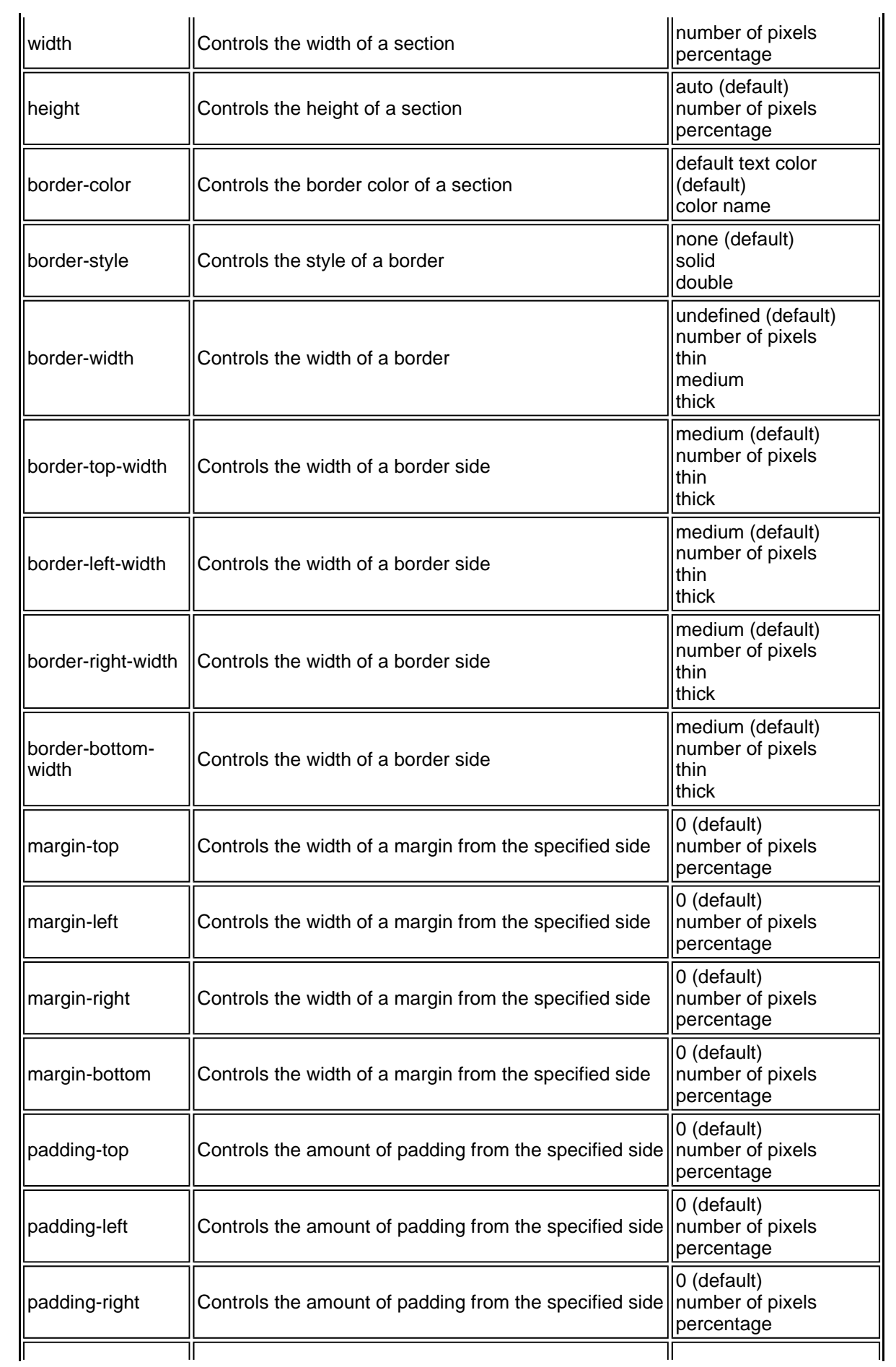

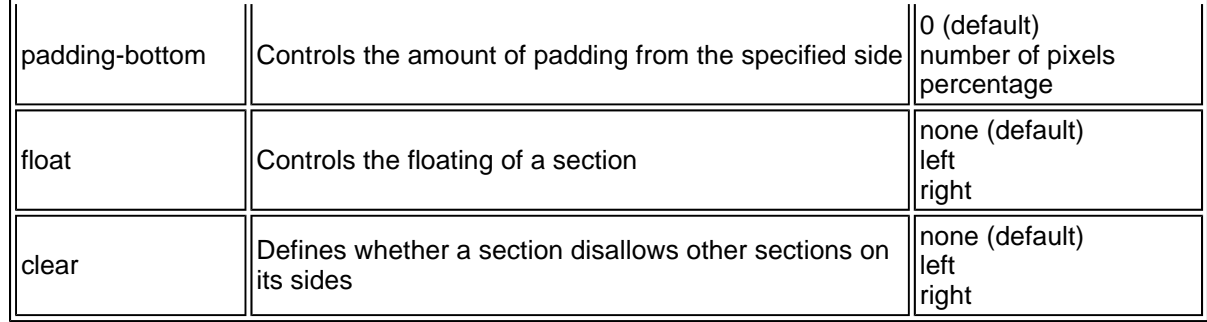

#### **Classification Properties**

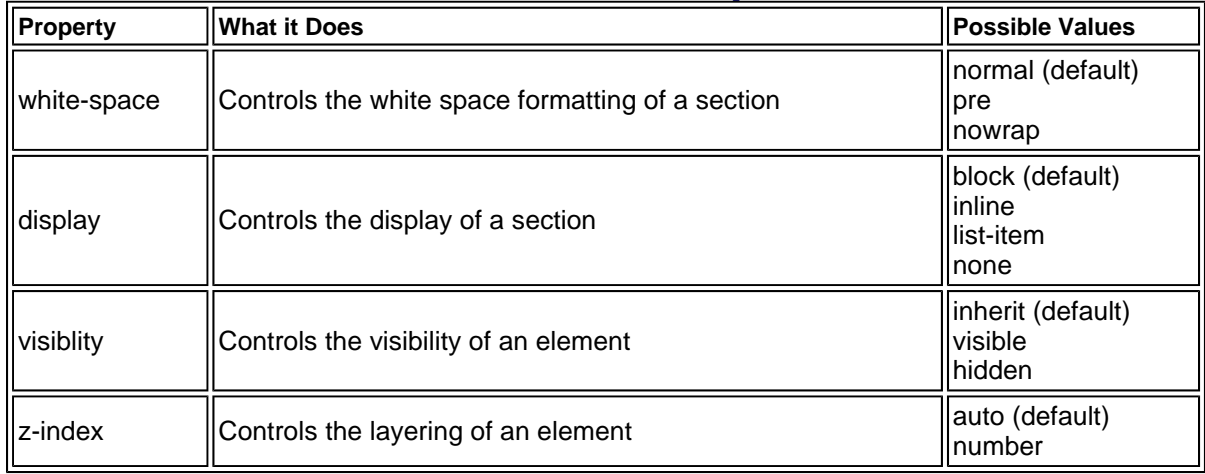

#### **Partners**

CoolHomepages | Web Design Library | Website Content

The tutorials and articles on these pages are © 1997-2005 by John Pollock and may not be reposted without written permission from the author, and may not be reprinted for profit.

Email: john@pageresource.com

Main Page | HTML | JavaScript | Graphics | DHTML/Style Sheets | ASP/PHP PutWeb/FTP | CGI/Perl | Promotion | Java | Design Articles Support Forums | Site Search | FAQs | Privacy | Contact

Copyright © 1997-2005 The Web Design Resource. All rights reserved.